#### **Numeric Operations**

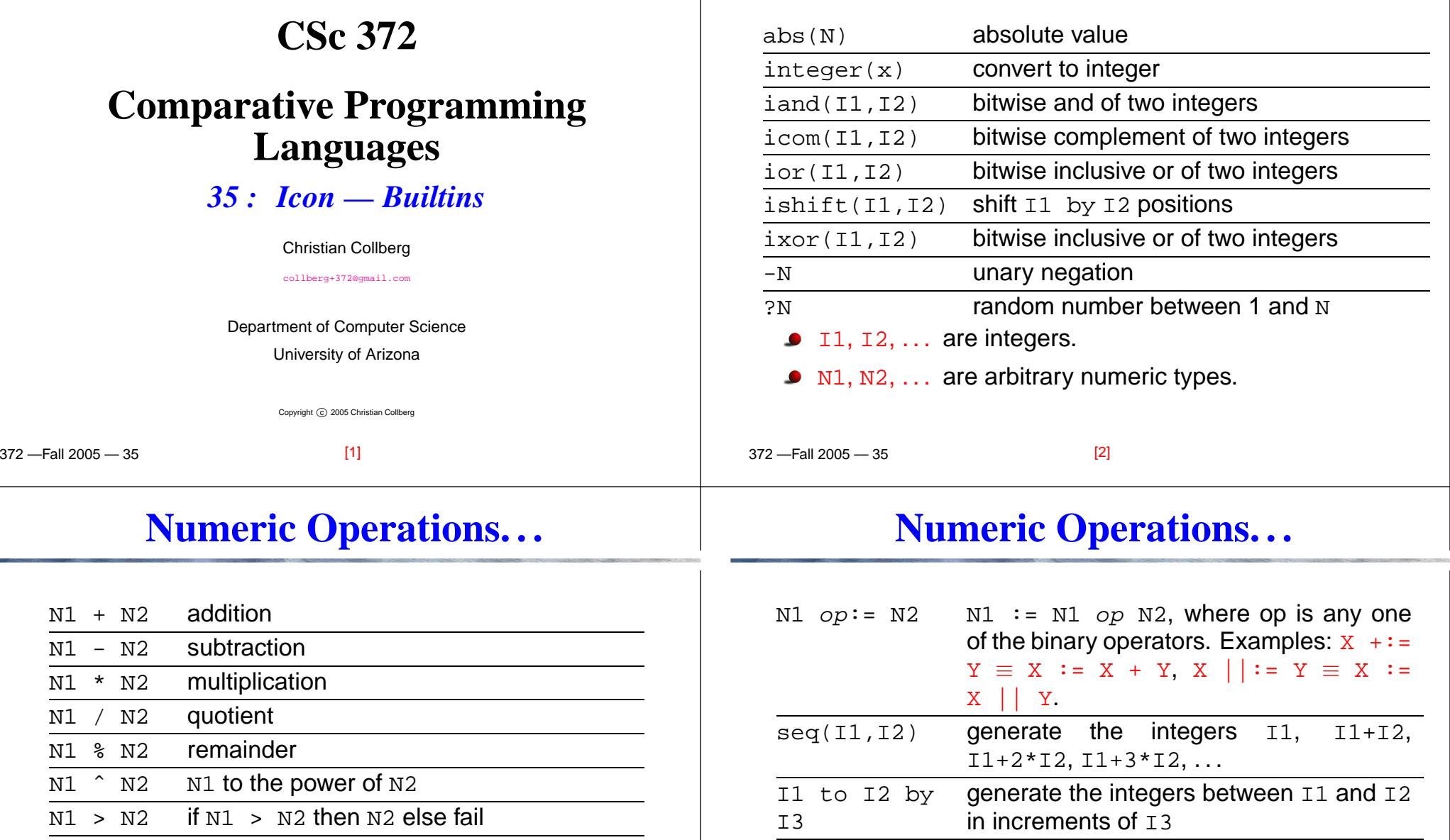

- &time elapsed time
	- &name are built-in variables that can be read and (sometimes) modified.

if  $N1 = N2$  then  $N2$  else fail

 $\begin{array}{llll} \texttt{N1} & \texttt{>=} & \texttt{N2} & \text{if M1} & \texttt{\underline{\geq}} & \texttt{N2} & \text{then M2} & \texttt{else fail} \end{array}$  $\begin{array}{|l|} \hline \texttt{N1} &\texttt{<= N2} & \text{if N1} &\texttt{\underline{\leq N2}} & \text{then N2 else fail} \ \hline \end{array}$ 

 $\frac{N1}{N1}$  <  $N2$  if  $N1$  <  $N2$  then  $N2$  else fail<br> $\frac{N1}{N1}$  =  $N2$  if  $N1$  =  $N2$  then  $N2$  else fail

 $\texttt{N1}$   $\texttt{~}^{\sim}$  =  $\texttt{N2}$  if  $\texttt{N1} \neq \texttt{N2}$  then  $\texttt{N2}$  else fail

### **String Operations**

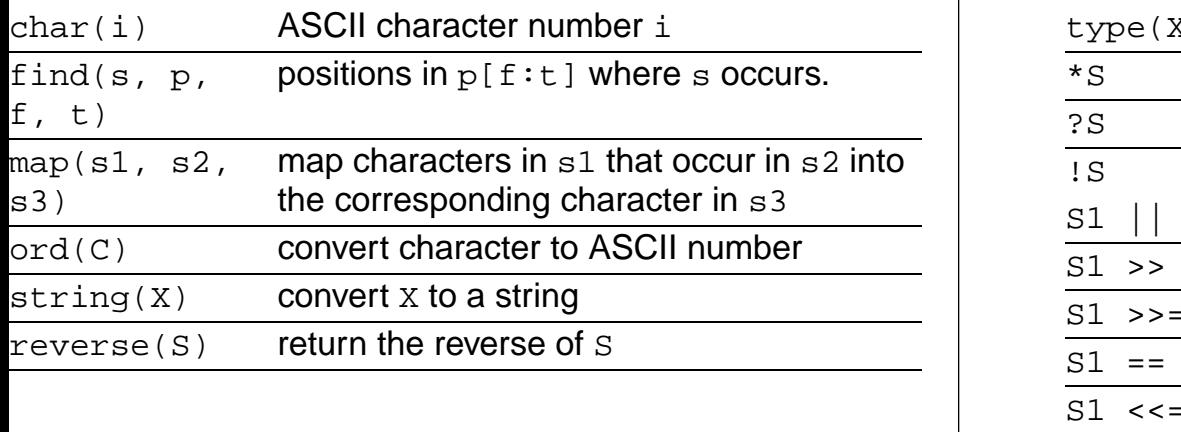

# **String Operations. . .**

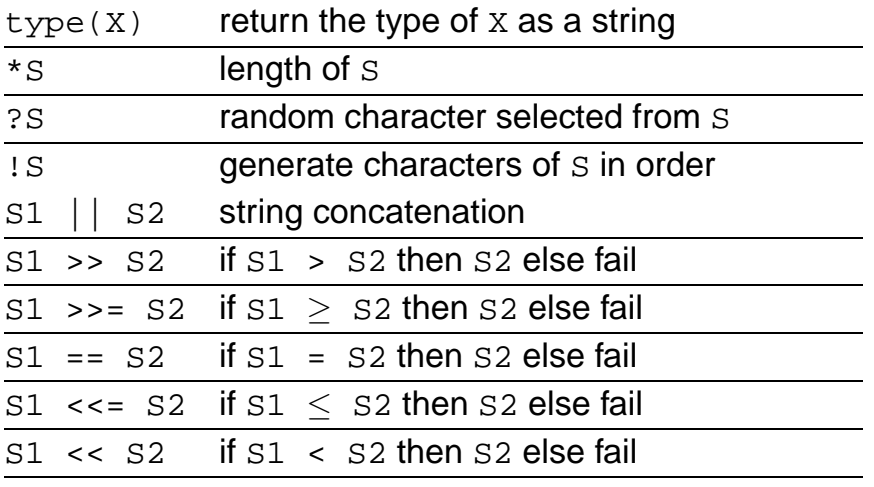

 $-$ Fall 2005  $-$  35 [5] 372 —Fall 2005 — 35[6]

# **String Operations. . .**

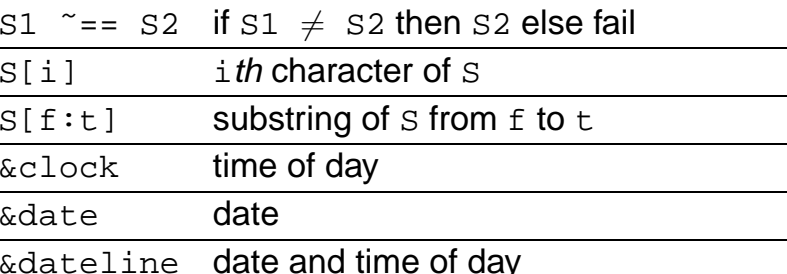

#### **Procedures and Variables**

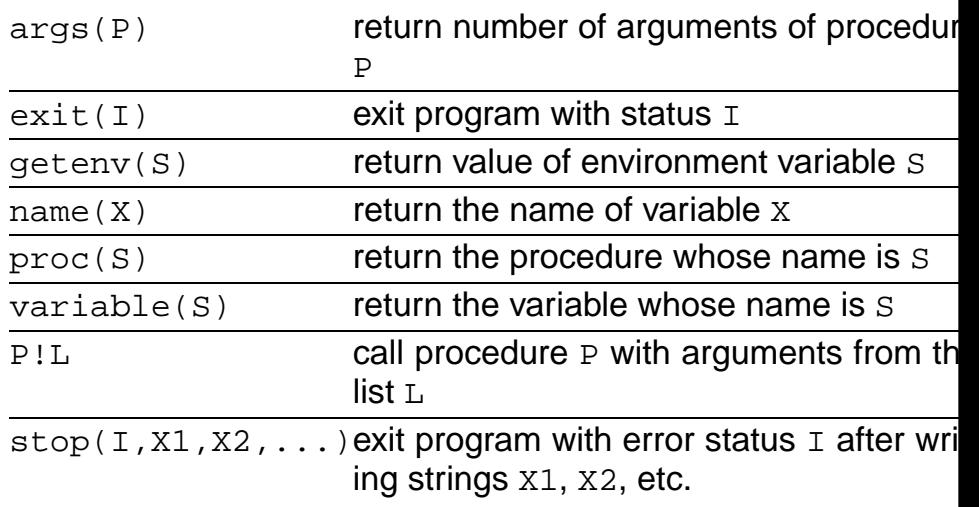

 $F_{2}$   $200F$   $2F$ 

#### **File Operations**

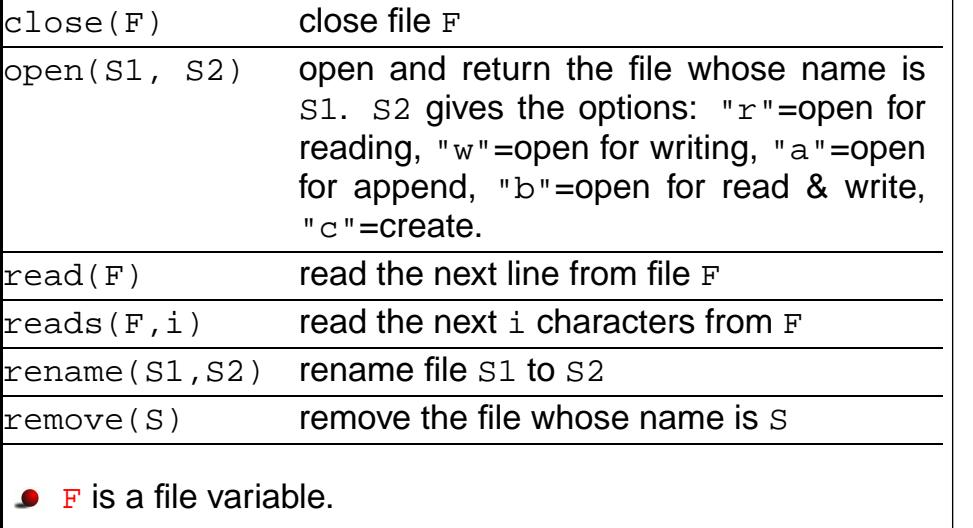

# **File Operations. . .**

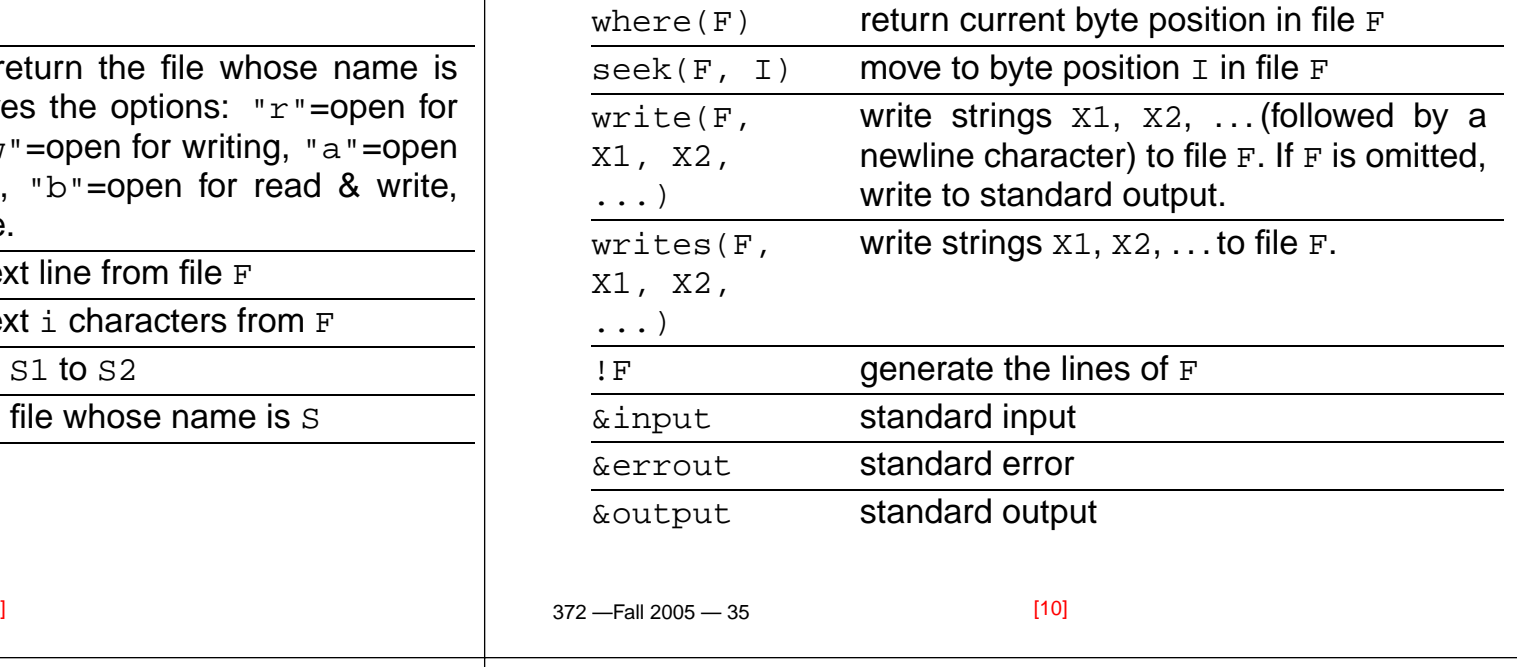

# **Structure Operations**

[9]

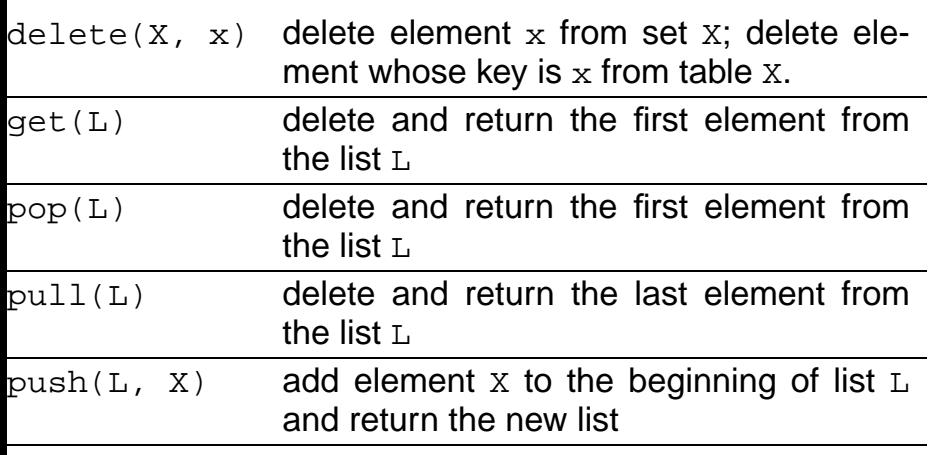

## **Structure Operations. . .**

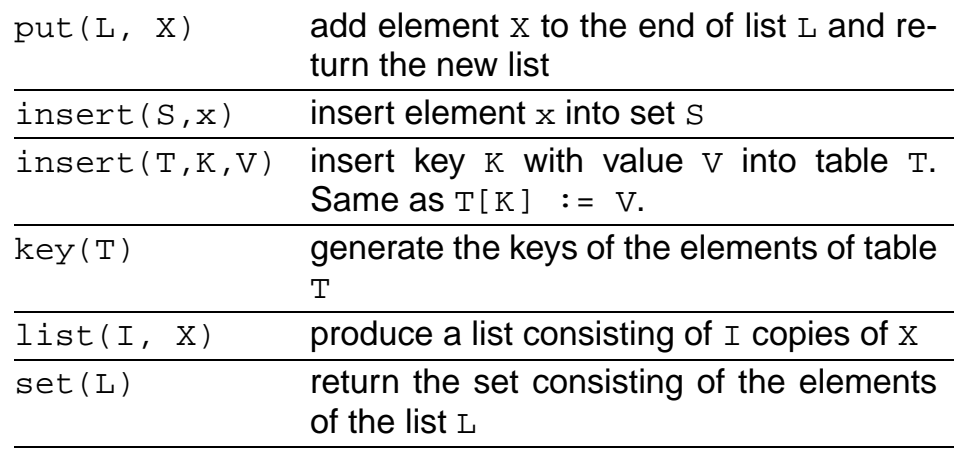

 $-$ Fall 2005  $-$  35

### **Structure Operations. . .**

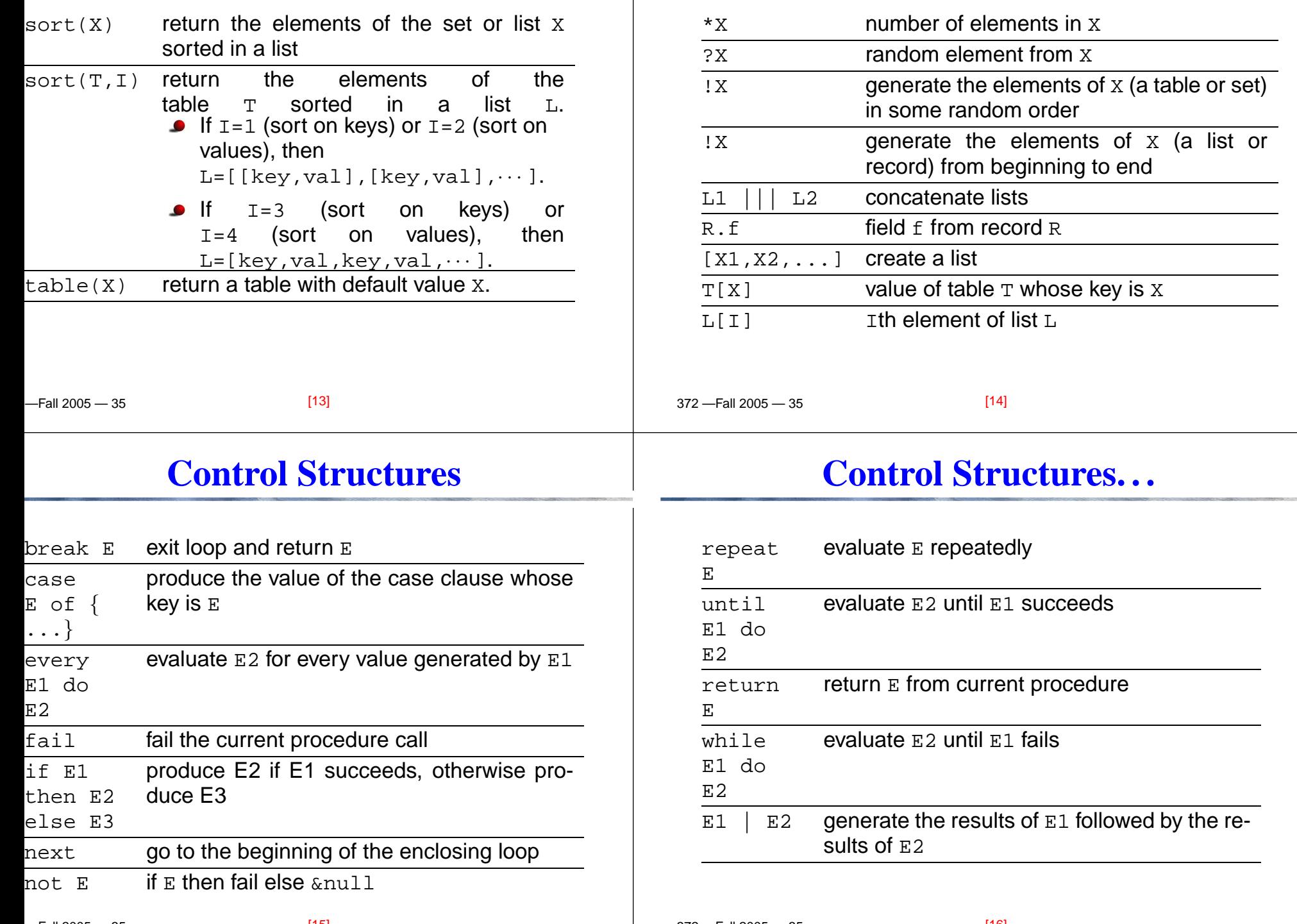

372 —Fall 2005 — 35

**Structure Operations. . .**

# **Control Structures. . .**

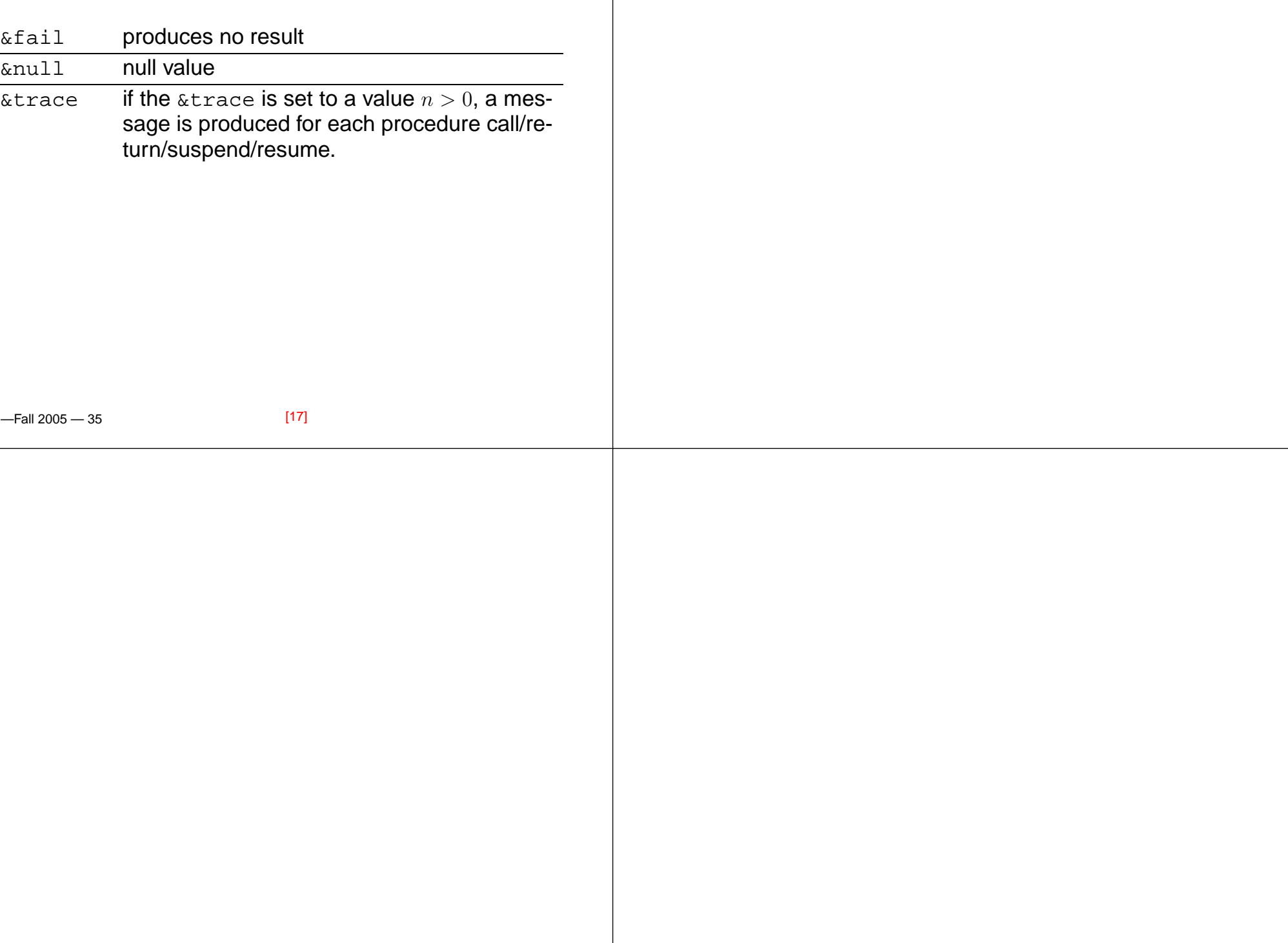